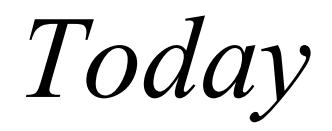

### • Making decisions in Java

– If statements

–

- If/Else ("Either-or") statements
- Logical NOT operator

## Two Kinds of Decisions

So far, our programs have been composed of a sequence of statements executed in order.

The **if** and **while** statements are different. *As the program is running, they can ask a question*. Based on the answer, they choose the next statement or group of statements to execute.

In a robot program, the question asked might be, "Is the robot's front blocked by a wall?" or "Is there something on this intersection the robot can pick up?"

All of these questions have "yes" or "no" answers. In fact, *if and while statements can only ask yes and no questions.* Java uses the *keyword* **true** for "yes" and **false** for "no." These keywords represent **Boolean** values, just like the numbers 0 and 23 represent *integer* values.

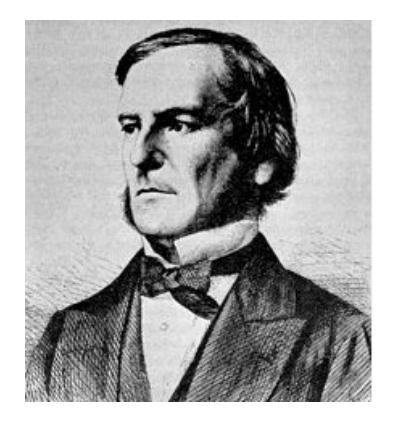

**George Boole** (2 November 1815 – 8 December 1864) was an English-born mathematician, philosopher and logician. His work was in the fields of differential equations and algebraic logic, and he is now best known as the author of *The Laws of Thought*. As the inventor of the prototype of what is now called **Boolean logic**, which became the basis of the modern digital computer, Boole is regarded in hindsight as a founder of the field of computer science.

## Built-In Queries, Predicates

The **Robot** class has several built-in **queries** that answer questions like

- Can I pick a **Thing** up from this Intersection? boolean **canPickThing()**
- How many **Things** are in my backpack? int **countThingsInBackpack()**
- What am I called (what **string of characters** is labeling me)? String **getLabel()**
- What **Avenue** am I on? int **getAvenue()**
- What is my **speed**? int **getSpeed()**
- What **Street** am I on? int **getStreet()**

Questions with *Boolean* **True** or **False** answers, like **canPickThing**, are called *predicates*.

**Negating** a predicate gives it the *opposite* meaning.

3

## Logical Negation Operator

The **Robot** class does not provide a predicate for testing if the **Robot** cannot pick up a **Thing**.

Fortunately, any **Boolean** expression may be negated, or given the opposite value, by using the logical negation operator " **!** ". In English, this is usually written and pronounced as "**not**".

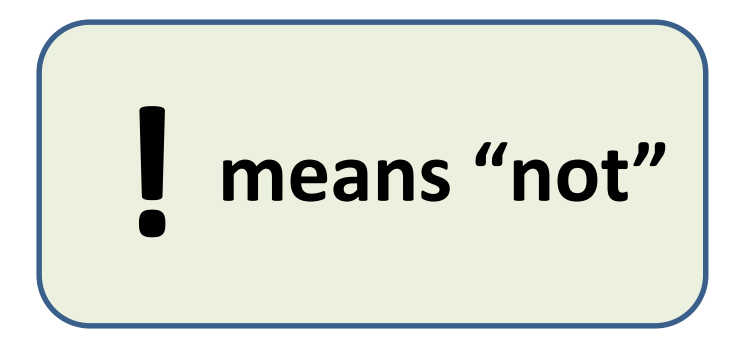

if (!karel.canPickThing()) { karel.putThing();

4

*Logical Negation Operator*

## Testing Integer Queries

The **if** and **while** statements always ask **True** or **False** questions.

"*Should I execute the code, true or false?*"

This approach works well for queries that return a **boolean** value, but how can we use queries that return **integers**?

We do it with

#### **comparison operators**

```
if (karel.get Street() == 1){ // what to do if karel is on 1st street
P
```

```
while (karel.countThingsInBackpack() < 8){ karel.pickThing();
Y
```
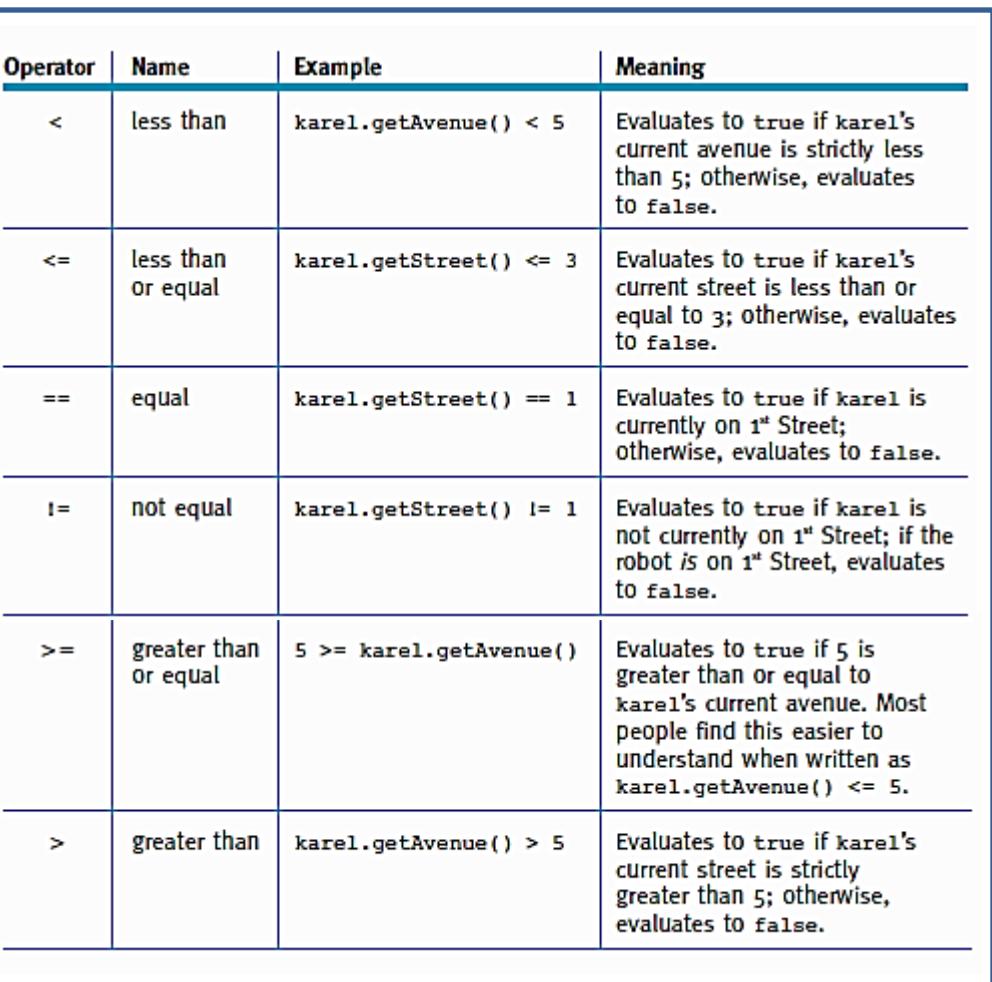

### Two-Sided Queries

The examples in the **comparison operator** table show an integer on only one side, but Java is more flexible than this: it can have a **query** on both sides of the **operator**, as in the following statements --

```
if (karel.getAvenue() == karel.getStreet())\{ \ldots \}}
```
This test determines whether **karel** is on the diagonal line of intersections (0,0), (1,1), (2,2), and so on. It also includes intersections with negative numbers such as (-3, -3).

The following code tests whether the robot's **Avenue** is five more than the **Street**. Locations where this tests **true** include (0,5) and (1,6).

```
if (karel.getAvenue() == karel.getStreet() + 5)
\{ \ldots \}Y
```
# **If** and **While**

When the simplest form of an **if** statement asks a question and the answer is *true*, it executes a group of statements once and then continues with the rest of the program. If the answer to the question is *false*, that group of statements is not executed.

When a **while** statement asks a question and the answer is *true*, it executes a group of statements (just like the *if* statement). However, instead of continuing down to the rest of the program, the while statement asks the question again. If the answer is *still true*, that same group of statements is executed again. This continues until the answer to the question is *false*.

The *if* statement's question is **"Should I execute this group of statements once?"** 

```
if (test statement) {
// list of statements
}
```
true false

Flowchart for the if statement

The *while* statement's question is **"Should I execute this group of statements again?"** 

```
while (test statement) {
// list of statements
}
.
```
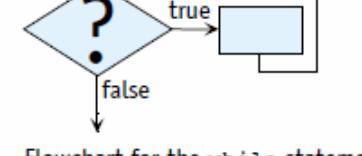

7

Flowchart for the while statement

## Example: **If** Statement

**ASKS THE QUESTION**: Should this statement or

group of statements be executed once or not at all?

true false

if (karel.frontIsClear())  $(karel.frontIsClear())$ i f {  $karel.move()$  ; {  $karel.move()$  ; karel.turnLeft(); karel.turnLeft(); if (Marel.frontIsClear()) if (Marel.frontIsClear())  $\{ \text{karel}, \text{move}() : \}$ { $karr1.move()$ ; karel.turnLeft(); karel.turnLeft(); if (Warel.frontIsClear()) {  $k$ arel.move(); karel.turnLeft();

**MsRobotoIf.java**

8 **Once Not At All** 

#### Example: **While** Statement true **ASKS THE QUESTION**: Should this statement or false group of statements be executed again? while (Karel.frontIsClear()) while (karel.frontIsClear())  $\{ \text{karel.move}() \}$ {  $karel.move()$  ; karel.turnLeft(); karel.turnLeft(); while (Marel.frontIsClear()) arel.frontIsClear()) {  $karel.nove()$  ; { karel.move(); karel.turnLeft(); karel.turnLeft(); while (karel.frontIsClear())  $\{ \text{karel} \mid \text{Mo/e}() \}$ karel.turnLeft(); while (karel.frontIsClear()) { karel. MoVe karel.turnLeft();

**MsRobotWhile.java**

9

```
The General Form of an if Statement:
                                              Examples:
                                              if (karel.canPickThing())
if (\kappa \texttt{test}){ karel.pickThing();
{ «list of statements»
                                                karel.turnLeft();
ł
                                              ł
                                              if (this.frontIsClear())
                                              \{ this.move();
                                              ł
The General Form of a while Statement: Examples:
                                           while (karel.canPickThing())
while (\kappatest»)
                                           { karel.pickThing();
{ «list of statements»
                                             karel.tumLeft();
ł
                                           ł
                                           while (this.frontlsClear())
                                           \{ this.move();
```
## The **If-Else** Statement

The **if** statement performs an action <u>once</u> or <u>not at all</u>. Another version of the **if** statement, the **if-else** statement, choose between two groups of actions. It performs one or it performs the other based on a test.

Unlike the **if** statement, the **if-else** statement always performs an action. The question is, which action?

The general form of the **if-else** is as follows:

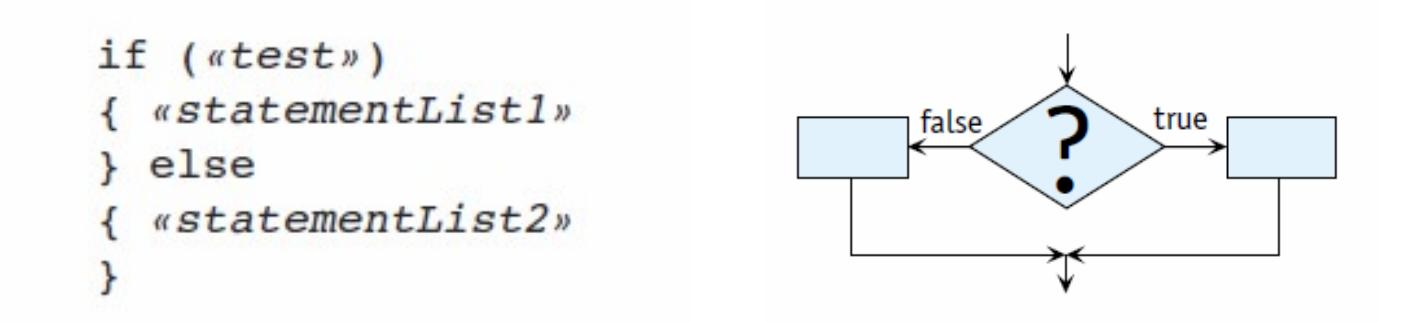

MsRobotoIfElse.java **·** MsRobotoWhileIfElse.java **·** MsRobotoWhileifNot.java

## Brief Intro: **Parameters & Variables**

**PLEASE NOTE**: We will be going over **Parameters** & **Variables** again in more detail in several upcoming Lectures. This is just a teaser or "taste" of things to come  $\mathbb{G}$ 

A **parameter** is a **variable** that you *pass* into a **method** (or function)

A **variable** is a piece of data like a number that can be changed *programmatically* (it doesn't have to be the same number over and over again, it isn't constant or set in stone).

If you think back to math class, you spend a lot of time talking about **f(x)**.

In that case, '**f**' is the function, '**x**' is the variable, and the passing of '**x**' inside the function's *parentheses* is the parameter. In other words, something passed to '**x**' is going to change what the output of '**f**' gives you. Being a variable, '**x**' is a placeholder for any number that might be passed to the parameter.